## Communications Server for Windows

**Version 6.4**

# **Quick Start Guide**

*This guide is intended to get you started with Communications Server for Windows V6.4*

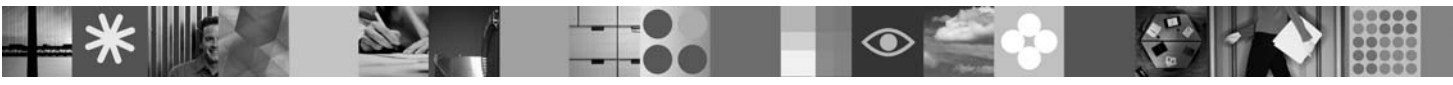

|<br>|<br>|

EM:

**National language version:** To obtain the Quick Start Guide in other languages, access the PDF files on the Quick Start CD.

#### **Product overview**

Communication Server for Windows® is a business solution that can enable you to create an integrated enterprise-wide network with a mix of operating systems and computer hardware to connect business resources over wide geographic areas.

Communications Server for Windows is the solution for companies that:

- Run multiprotocol or multiple networks
- Have existing SNA applications that they want to extend over TCP/IP networks
- Wish to consolidate SNA resources closer to the data center
- Need to support users in a variety of locations in the office, at home or traveling

Want to:

 $\odot$ 

- Improve data security over the Internet/Intranet while improving network availability
- v Use Branch Extender or Enterprise Extender advanced networking technologies to implement more cost-effective networks
- Consolidate or change their backbone networks
- v Provide SNA 3270 protocol access to TCP/IP users and any Java™ enabled Web browser
- Ac[cess data from virtually anywhere using familiar interfaces and proto](http://www.ibm.com/support/docview.wss?rs=1066&uid=swg24022154)cols

#### **1 Step 1: Access your software and documentation**

If you download your product from Passport Advantage®, follow the instructions in the download document available at www.ibm.com/support/docview.wss?rs=1066&uid=swg24022154

This product offering includes:

- Quick Start CD
- CD including the following:
	- IBM® Communications Server for Windows Version 6.4
	- [Remote Administration Client](http://www.ibm.com/support/docview.wss?rs=2262&uid=swg27010826)
	- SNA API Client

Complete documentation, including installation instructions, is available at http://www.ibm.com/support/ docview.wss?rs=2262&uid=swg27010826.

Documentation is also available fro[m the initial Launchpad panel which appears when you initiate the install.](http://www.ibm.com/software/network/commserver/windows/sysreqs/) You can view the documentation without installing the product.

### **2 Step 2: Evaluate your hardware and system configuration**

See detailed system requirements at http://www.ibm.com/software/network/commserver/windows/sysreqs/.

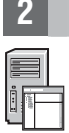

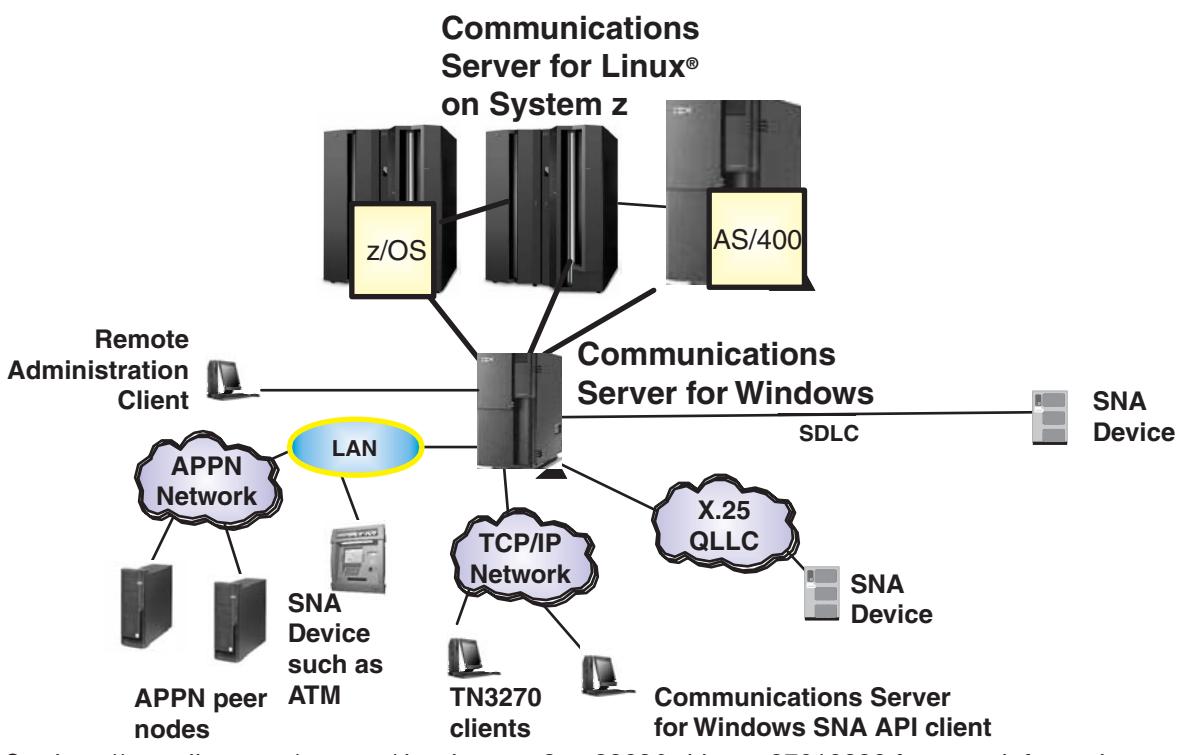

See http://www.ibm.com/support/docview.wss?rs=2262&uid=swg27010826 for more information.

#### **More information**

**?** [For](http://www.ibm.com/software/network/commserver/windows/features/) [more](http://www.ibm.com/software/network/commserver/windows/features/) [information,](http://www.ibm.com/software/network/commserver/windows/features/) [see](http://www.ibm.com/software/network/commserver/windows/features/) [the](http://www.ibm.com/software/network/commserver/windows/features/) [following](http://www.ibm.com/software/network/commserver/windows/features/) [resources:](http://www.ibm.com/software/network/commserver/windows/features/)

For product features see:

[http://www.ibm.com/software/network/commserver/windows/features/](http://www.ibm.com/software/network/commserver/windows/support/).

Technical support is just a click away:

http://www.ibm.com/software/network/commserver/windows/support/.

IBM Communications Server for Windows Version 6.4 Licensed Materials - Property of IBM. © Copyright IBM Corp. 1997, 2009. All Rights Reserved. U.S. Government Users Restricted Rights - Use, duplication or disclosure restri

Part Number: CF1WKML

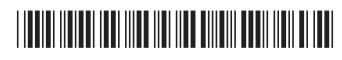